- when it has to be right

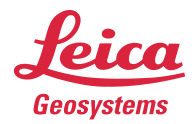

## Leica Geosystems **Release Notes**

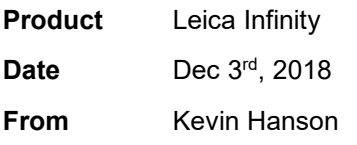

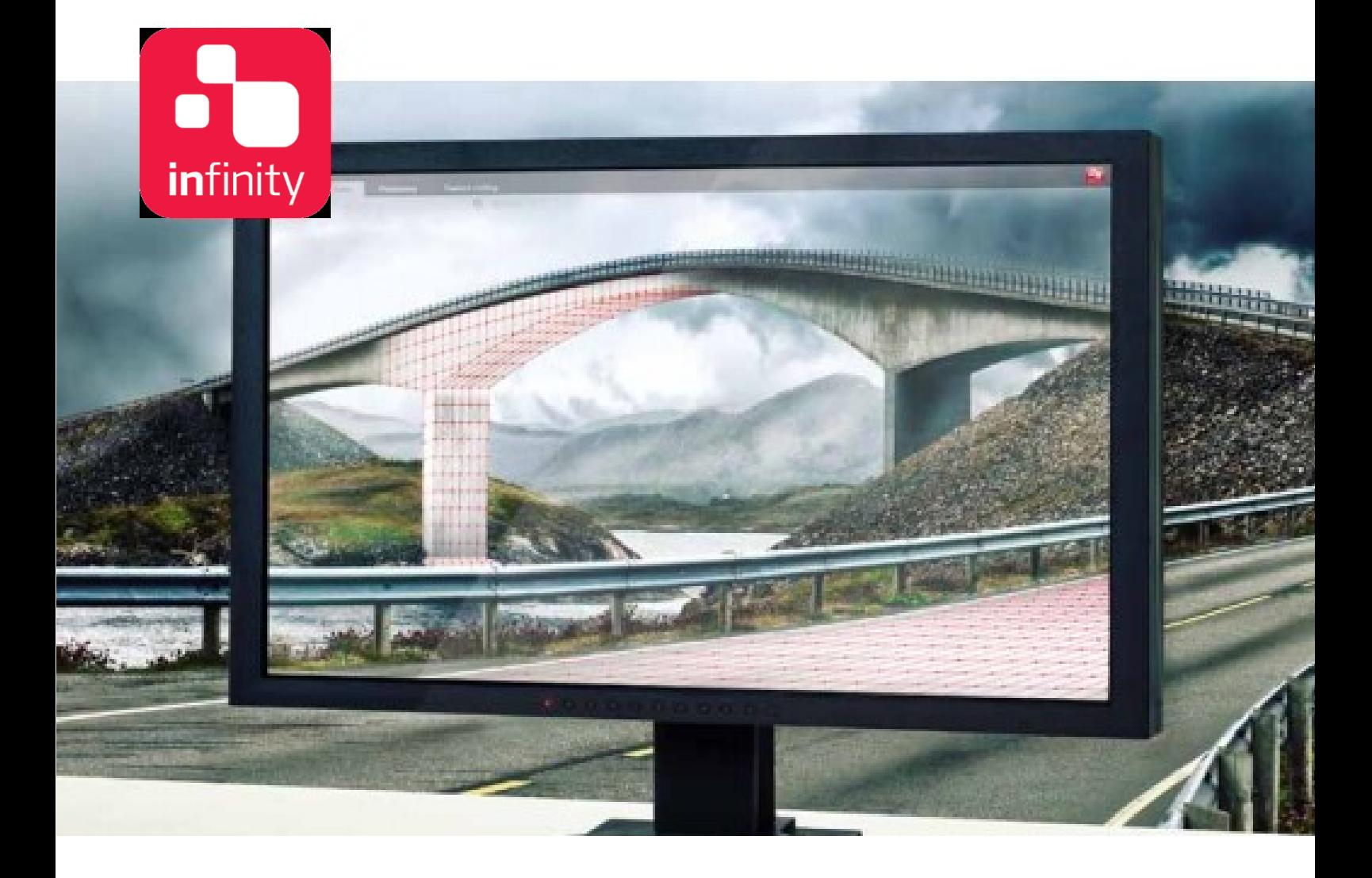

**Leica Geosystems AG** Heinrich-Wild-Strasse CH-9435 Heerbrugg Switzerland **www.leica-geosystems.com**

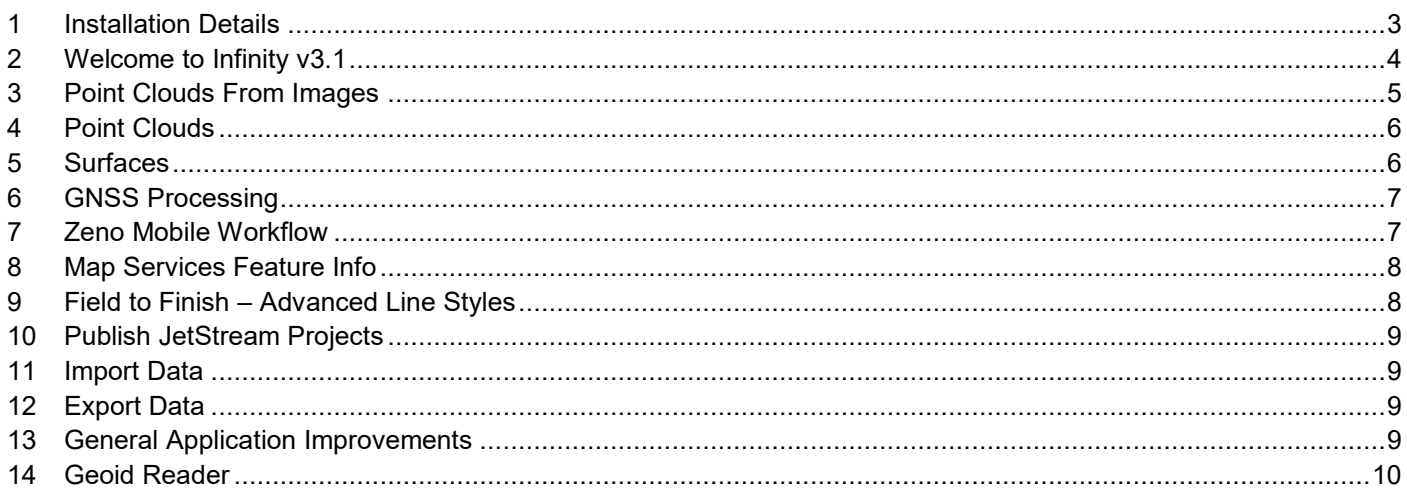

## <span id="page-2-0"></span>**1 INSTALLATION DETAILS**

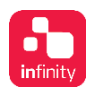

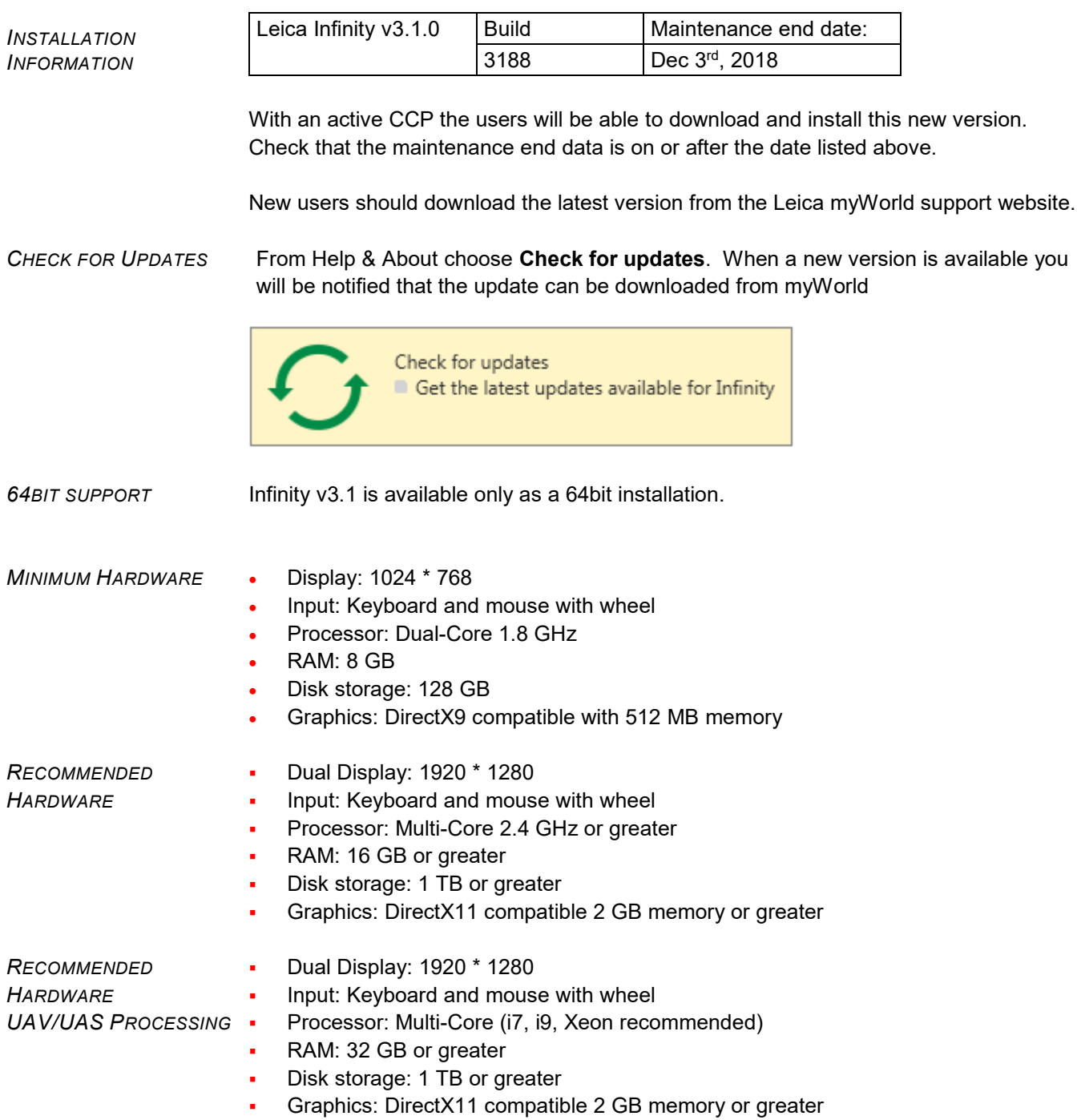

## <span id="page-3-0"></span>**2 WELCOME TO INFINITY V3.1**

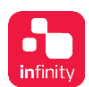

We are very pleased to announce Infinity v3.1! This release contains many enhancements and improvements through the application and modules. Also new is the support for Leica Aibot UAV sensor data including the geotagging of images and GNSS post processing ability. Please read the following chapters carefully to learn more about all what is new.

Please note that this release is available only as a 64-bit installation.

*OVERVIEW:*

- *WHAT'S NEW*
- **·** Import Leica Aibot UAV/UAS image data to generate point clouds, surfaces and orthophotos.
- Improved GCP wizard that makes marking images more efficient
- Use Clipping planes to work with point clouds
- Additional editing tools for Surfaces
- GNSS Post Processing adds options to compute residuals or not
- Zeno Mobile import / export including post processing of raw GNSS data
- Map Services with Feature Info for easy querying of data
- Advanced line styles for enhanced field to finish workflow
- Publish to JetStream
- And many more improvements listed in following chapters

<span id="page-4-0"></span>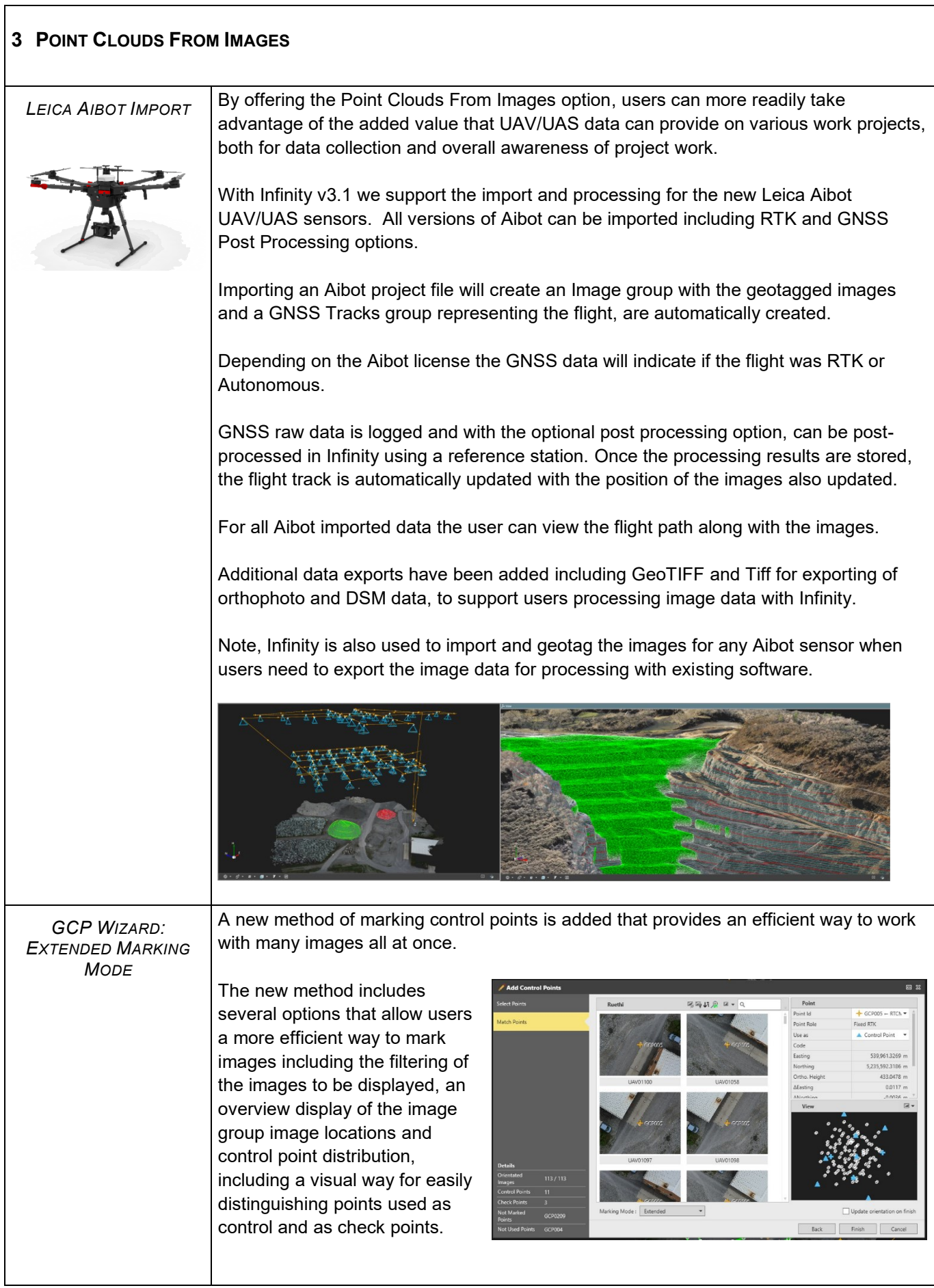

<span id="page-5-0"></span>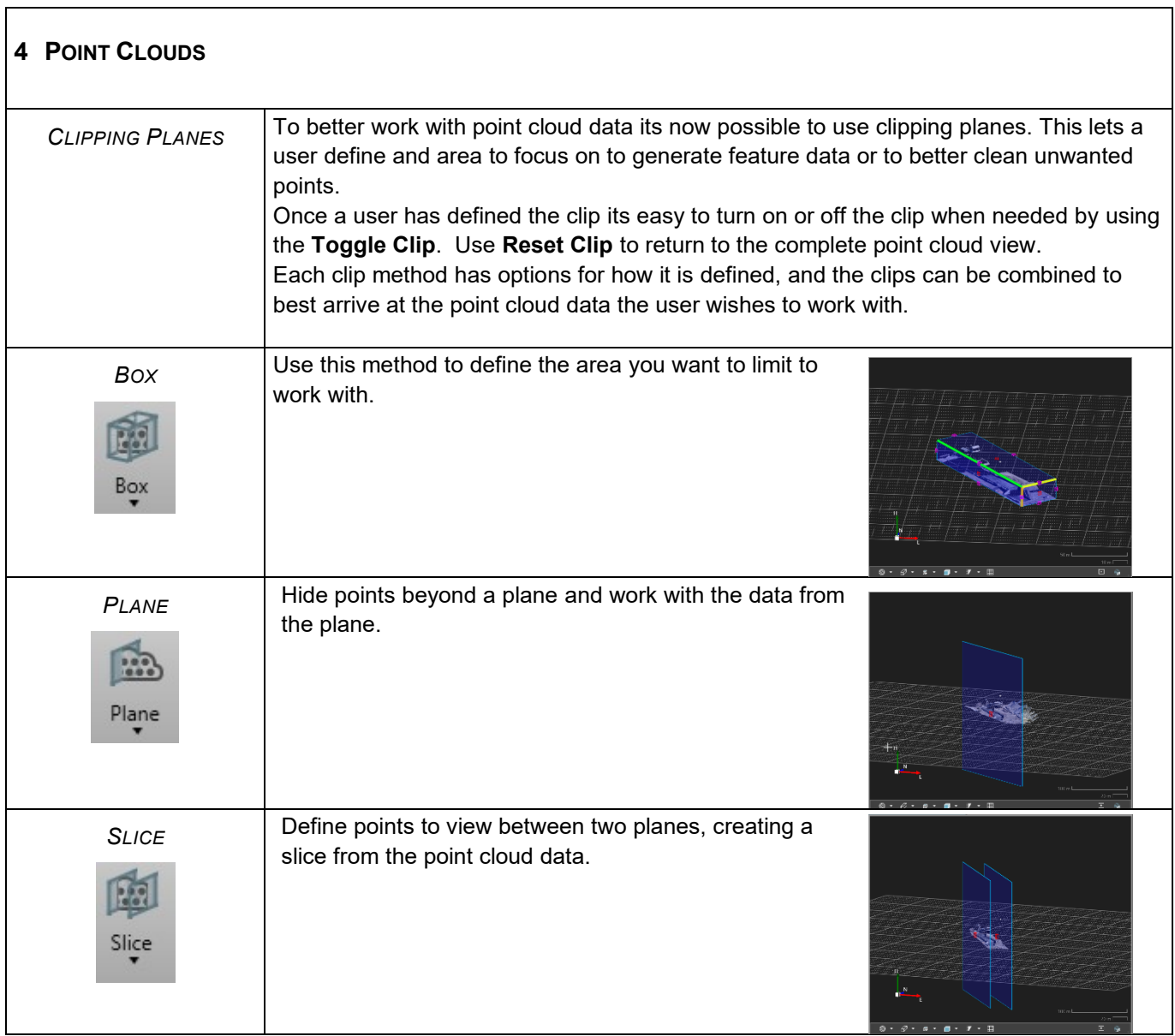

٦

<span id="page-5-1"></span>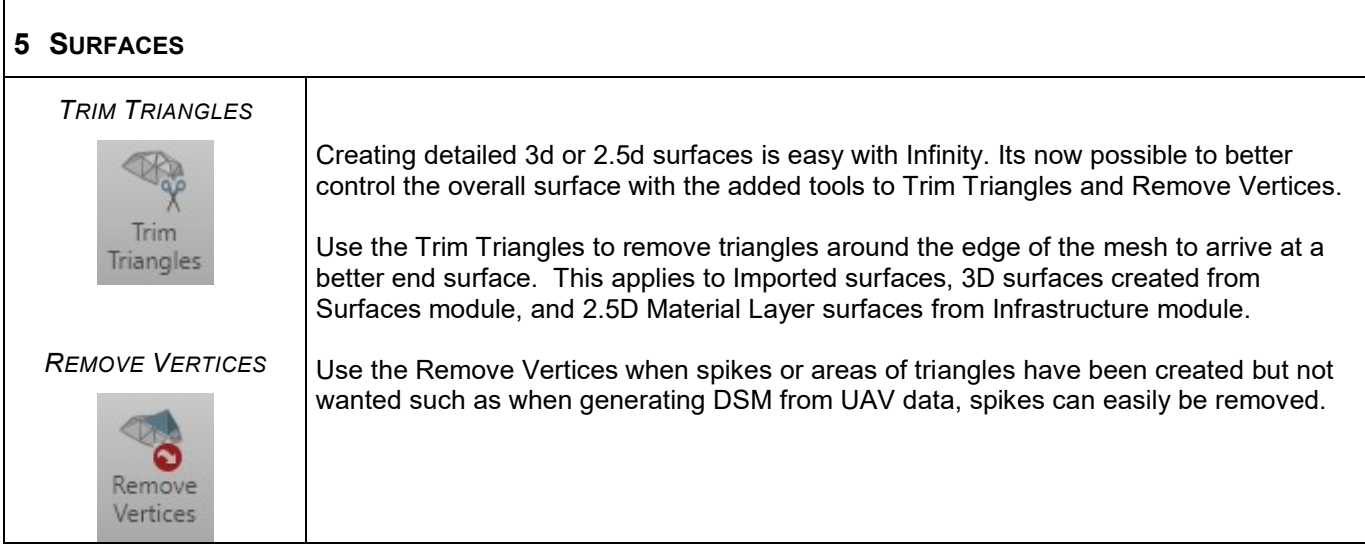

<span id="page-6-0"></span>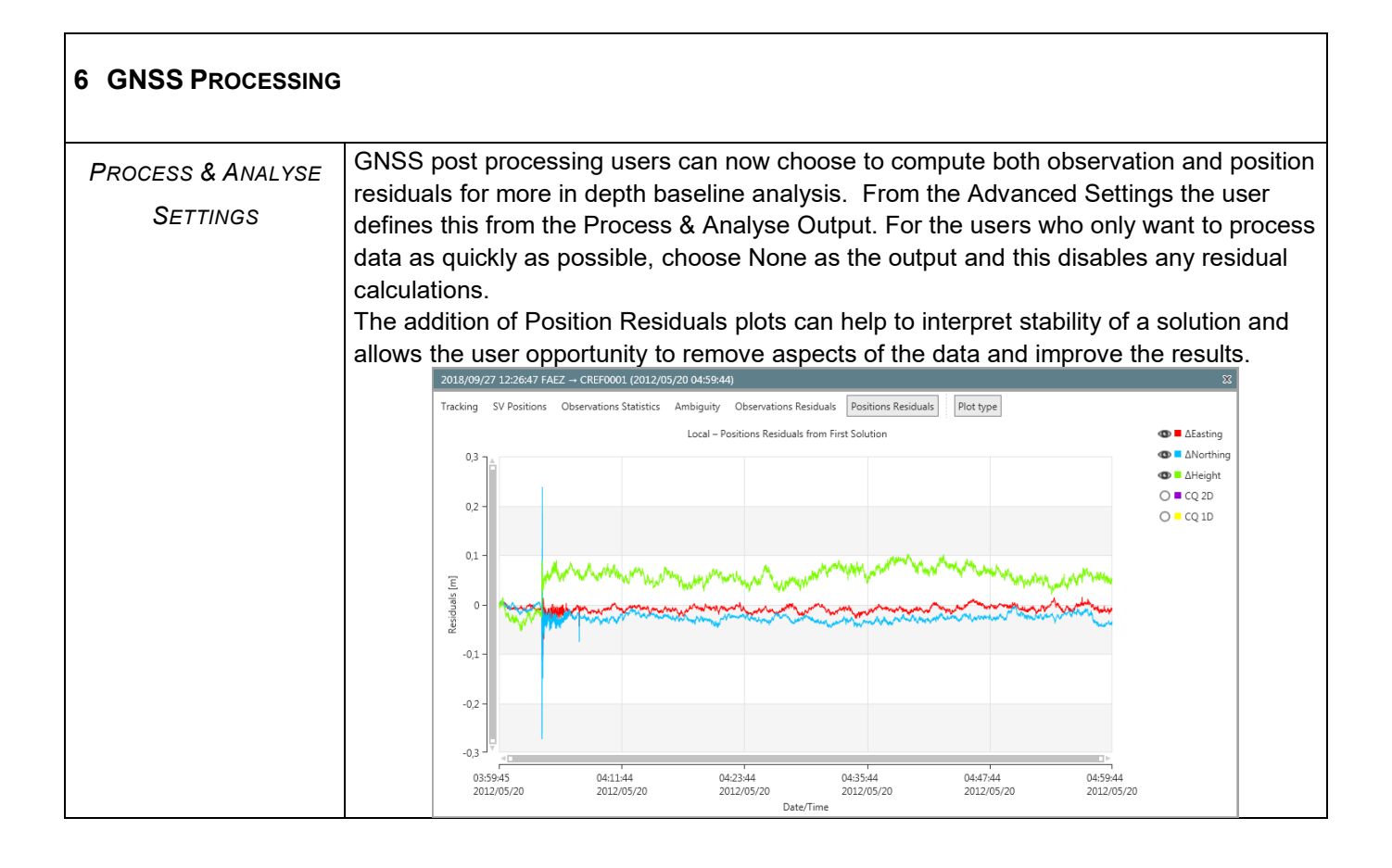

<span id="page-6-1"></span>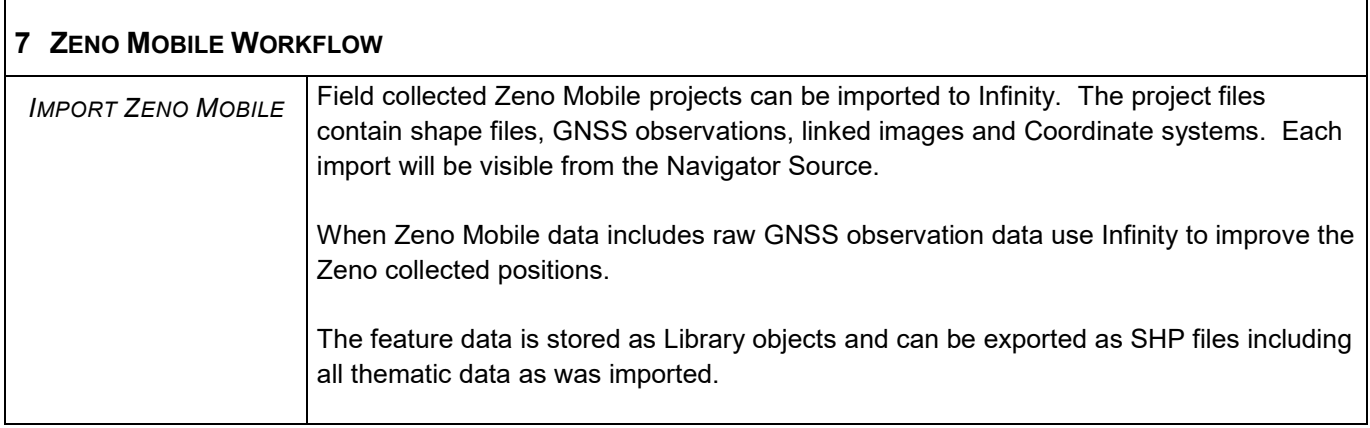

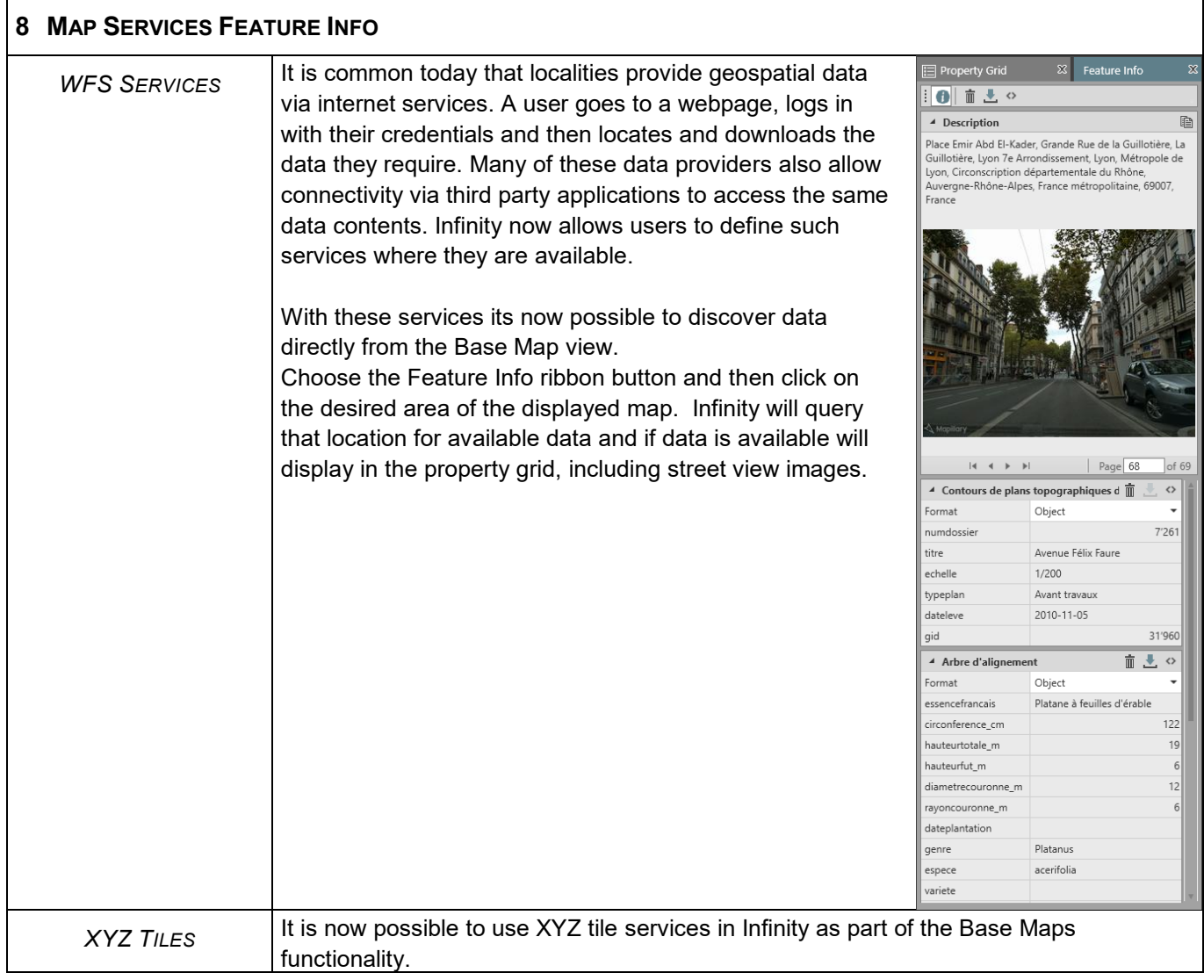

٦

٦

<span id="page-7-0"></span> $\Gamma$ 

<span id="page-7-1"></span>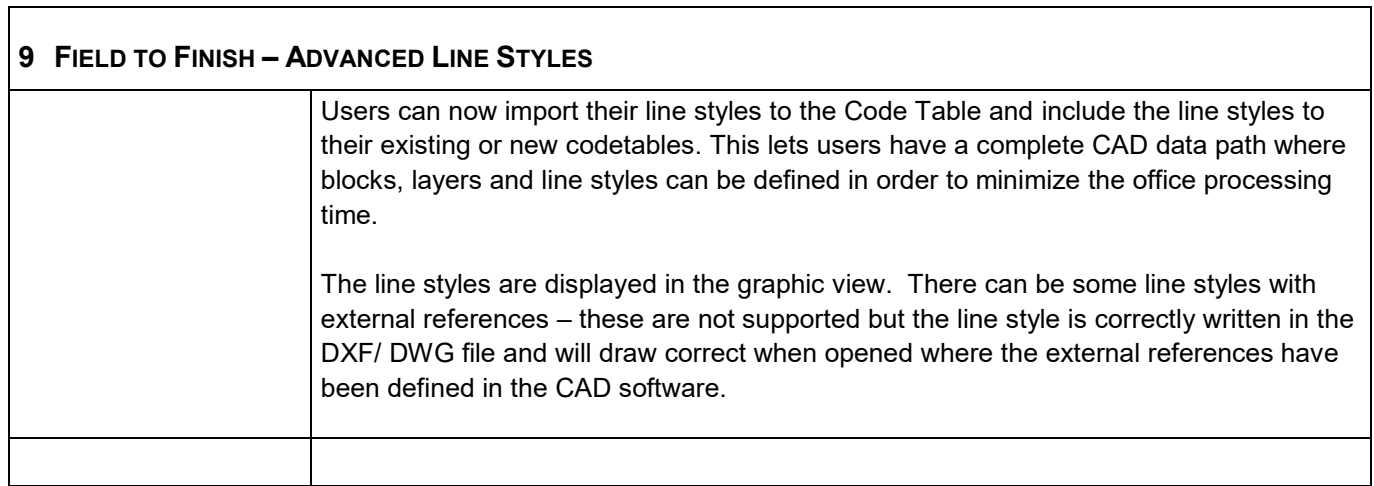

<span id="page-8-0"></span>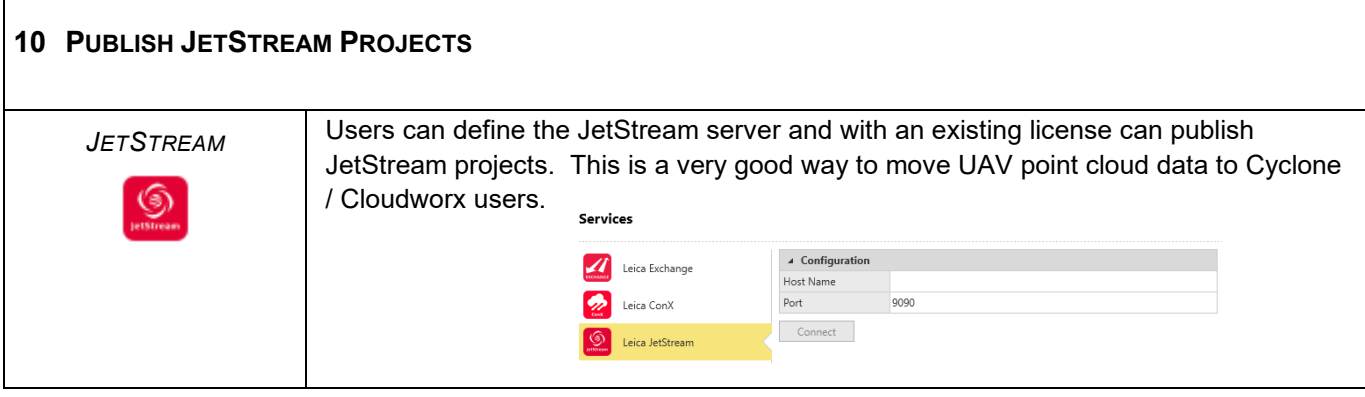

<span id="page-8-1"></span>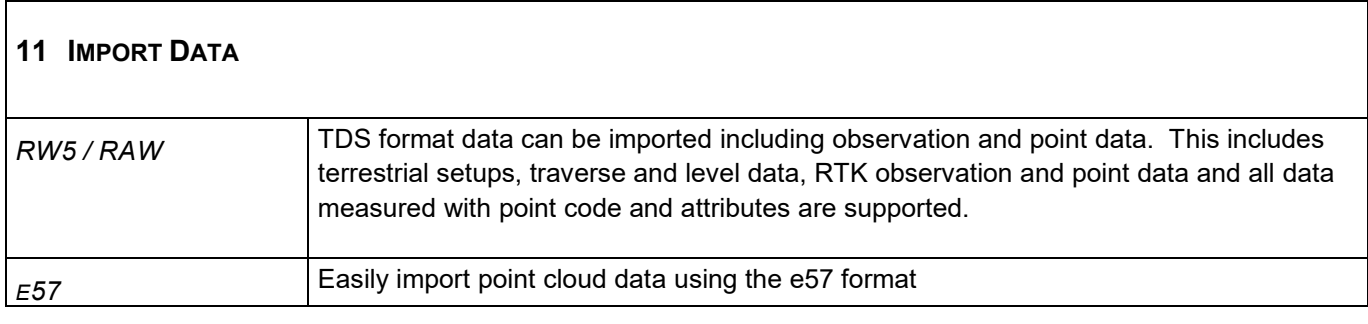

<span id="page-8-2"></span>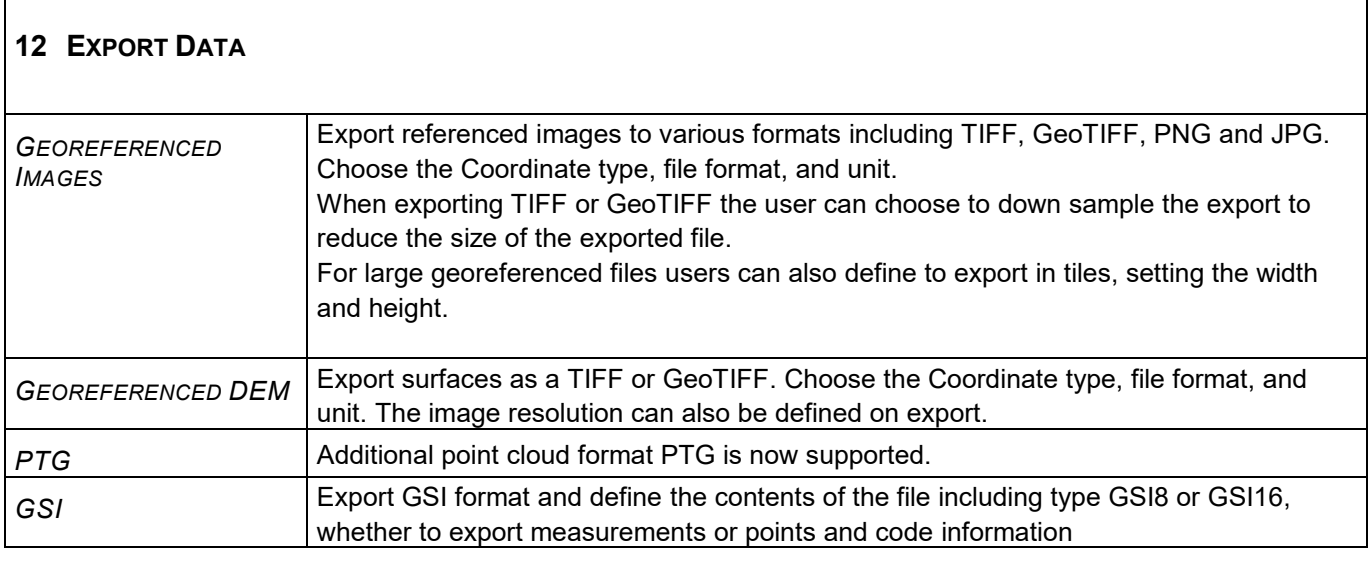

<span id="page-8-3"></span>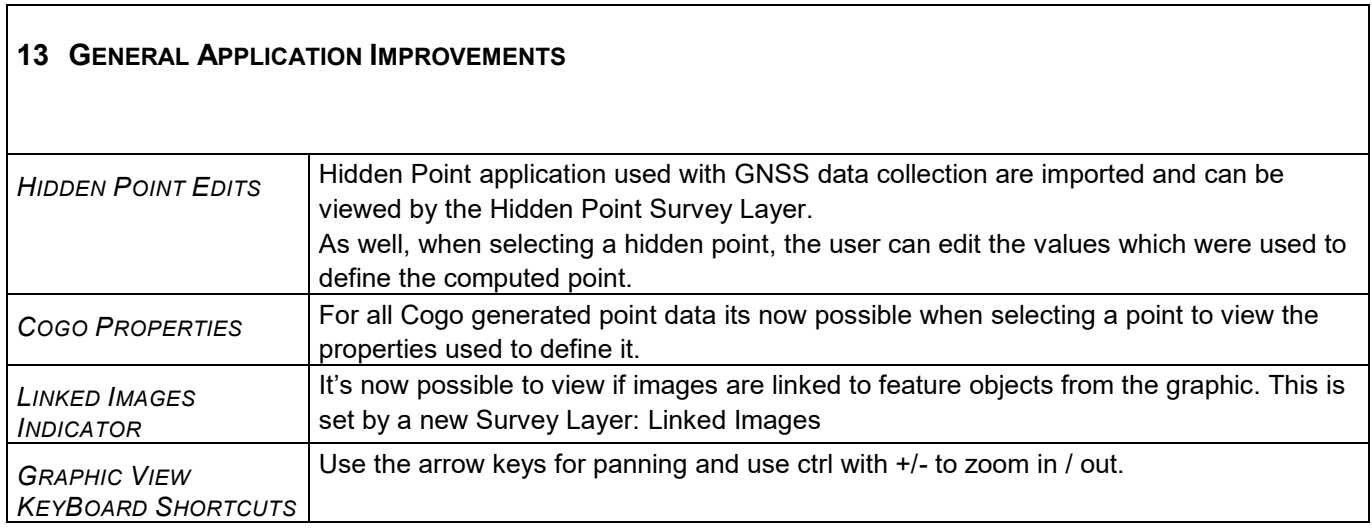

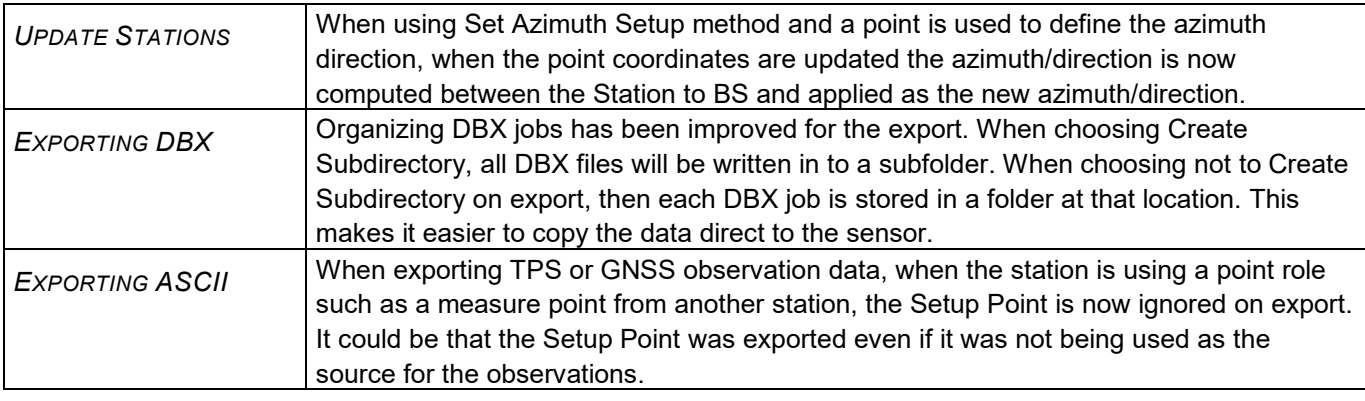

<span id="page-9-0"></span>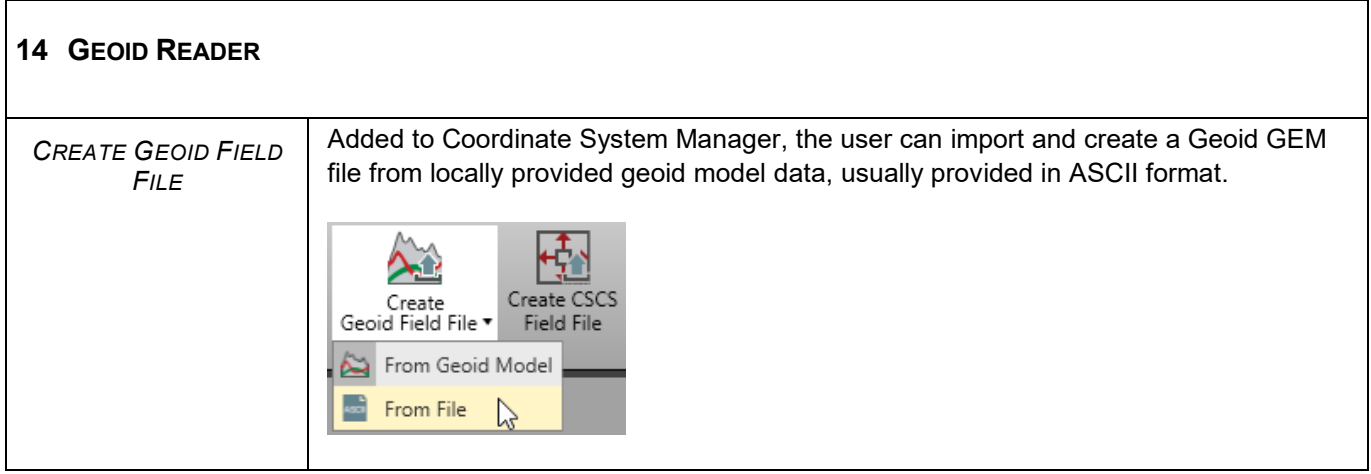